*Автор: Алексей Мельянок*

*2011 год*

# Легальные и реальные способы заработка в интернете.

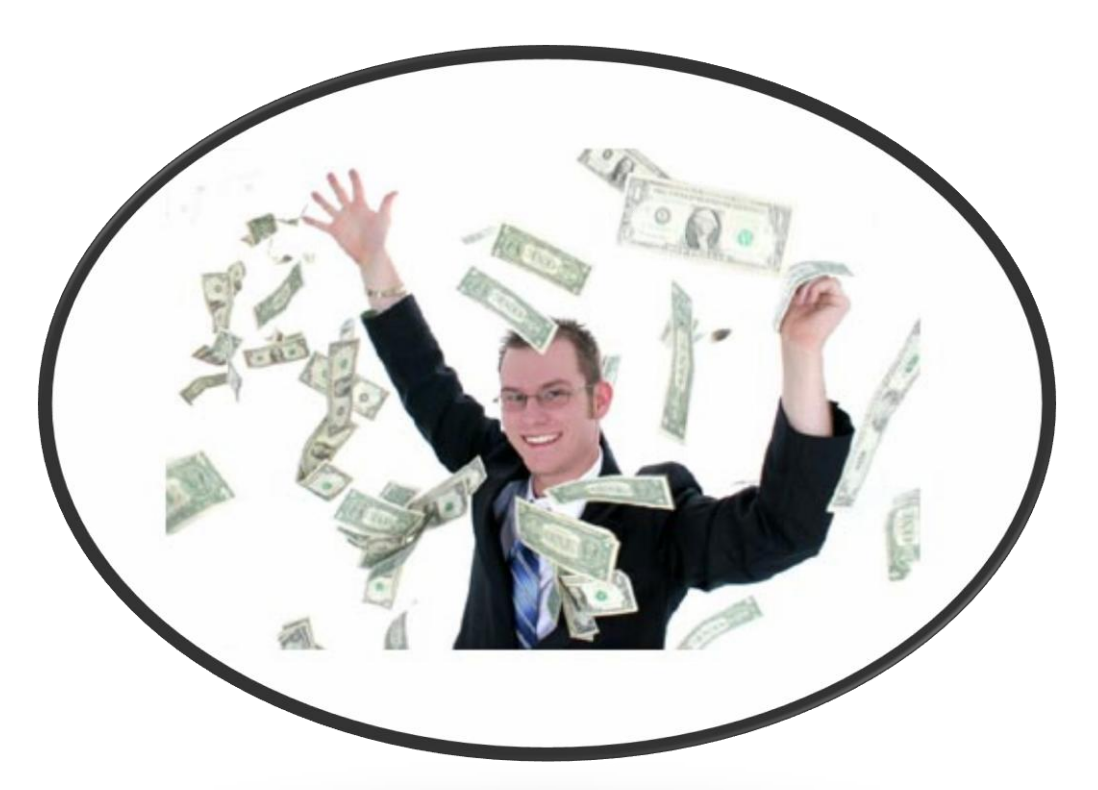

*[Рассылка «Путь к web-успеху»](http://booksel.com/) [Мои видео уроки по работе в интернете](http://uroknet.ru/) [Блог о монетизации интернета](http://bestbisnes.com/)*

Авторские права защищены © Страница 1

Оглавление:

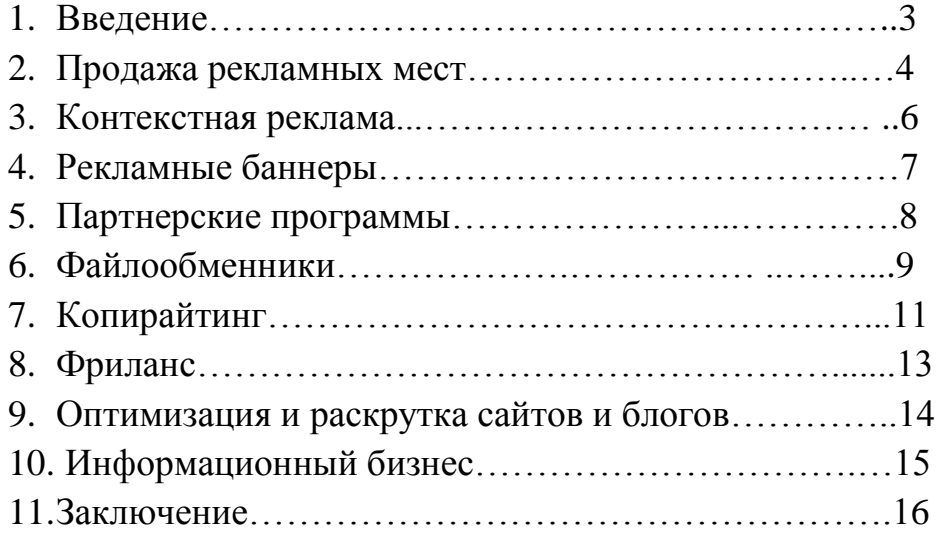

#### **Внимание!**

**Приветствуется свободное распространение данной книги в интернете. Запрещено воспроизведение содержимого книги в любых формах публикаций без письменного разрешения автора. Копипаст и копирование будет преследоваться согласно закона об авторском праве.**

#### *Введение.*

Здравствуй, уважаемый читатель!

Сегодня о заработке в интернете не слышал разве что ребенок, который только что выпустился из детского сада. О том, что можно зарабатывать, сидя в трусах возле монитора, Вам скорее всего прожужжали уже все уши. На каждом шагу в интернете обещают моментальное обогащение за Ваши деньги, причем очень профессионально сделан сайт или блог, с которого это все предлагается. Но и информацию про обман, лохотроны и разводы Вы встретите в виртуальном пространстве не меньше.

Возникает справедливый вопрос: «Так получается что все врут и заработать в интернете невозможно?» На самом деле важно понять одну прописную истину как в реальной жизни, так и в виртуальной:

#### *НИКТО и НИКОГДА Вам просто так платить НЕ БУДЕТ!*

Ну, если это не Ваш муж или близкий родственник. В любом случае красивые глаза или смазливая мордашка не является подлежащей монетизации частью тела. За это платят сами знаете в каких случаях.

Не смотря на огромное количество обмана и лохотронов, в интернете есть реальные и вполне законные способы заработка приличных сумм денег. Просто для их реализации нужно целенаправленно работать и разумеется знать где и как ковать деньги, не отходя от кассы.

В этой книге я расскажу о девяти основных, базовых направлениях монетизации интернета. Остальные способы являются их разновидностью в том или ином проявлении. Но важно помнить:

#### *Чтобы зарабатывать в интернете, нужно работать в каком-то определенном базовом направлении, можно осваивать и несколько направлений сразу.*

Интернет есть практически у каждого, научиться работать на персональном компьютере сегодня не проблема, а значит и зарабатывать может абсолютно каждый человек, начиная от ребенка и заканчивая пенсионером!

Итак, на чем же зарабатываются легальные и реальные деньги в интернете?

#### *Продажа рекламных мест.*

Надеюсь, Вы догадались о чем именно пойдет речь. Но для использования этого метода нужно иметь свой сайт или блог. Ведь продавать рекламные места Вы будите с его страниц. Знания html и php приветствуются, но не являются обязательными. Ведь есть еще CMS, то есть движки причем бесплатные – Word Press, Joomla!, Drupal. Видео курсов по их обучению в интернете предостаточно, как и бесплатного контента.

Освоить Word Press, например, можно свободно за 2-3 дня. Здесь лидером являются видео курсы:

Евгений Попов "WordPress - [профессиональный блог за один день"](http://1popov.ru/infopro/disc6)

Виктор Рогов ["Тотальная Монетизация Wordpress'а"](http://total3.kontekst.vrogov.e-autopay.com/)

[Издательство Info-DVD](http://info-dvd.ru/bbm/go/biznesplan/p/blogger) «Киберсант-Блоггер»

По Joomla! на сегодняшний день видео курса, достойных внимания всего лишь два, срок освоения 5-7 дней:

Евгений Попов "Joomla - [профессиональный сайт за один день"](http://1popov.ru/infopro/disc5)

Александр Куртеев [«Создание и Администрирование сайтов на Joomla 1.5»](http://joomla-admin.alex-kurteev.ru/op/go/centrpro/p/joomlaadmin)

Очень хороший видео курс по созданию сайтов выпустил в свет [Александр](http://megamarketing.ru/p/sitestroy/zarabativaiut)  Иванов ["Создание сайтов всех мастей от А до Я".](http://megamarketing.ru/p/sitestroy/zarabativaiut)

Так что, как видите, недостатка в учебных материалах нет. И, вложив в свое обучение сегодня 100 долларов, завтра Вы можете спокойно зарабатывать на СВОЕМ сайте или блоге в 3-5 раз больше, предварительно окупив инвестиции в свои знания.

Метод продажи рекламных мест осуществляется через специальные биржи, которых в интернете сегодня предостаточно. Можно продавать места под постовые (ссылка, окруженная текстом), «голые» ссылки, статьи с анкорами (ссылками) рекламодателя.

Спрос на данный вид услуг появился не случайно. Для возникновения заинтересованности в рекламном месте на виртуальной площадке у потенциальных покупателей, проект должен быть раскрученным, то есть входить в ТОП поисковой выдачи, быть посещаемым и иметь не нулевой тИЦ (индекс цитирования). Именно тИЦ является важным показателем

авторитетности и значимости сайта или блога не только в глазах поисковых систем, но и для рекламодателей.

Раскручивать виртуальную площадку вручную – процесс довольно длительный, утомительный и нудный. Поэтому появились специальные биржи по продаже-покупке ссылок. Ведь не секрет, что именно качество и количество ссылочной массы является наиглавнейшим показателем авторитетности сайта или блога для поисковых систем, а значит и присвоения им более высокого тИЦа при очередном АПе, то есть апдейте – обновлении базы данных поисковых систем. Яндекс в последнее время АПит примерно два раза в месяц.

Вот именно на этой купле – продаже ссылок и зарабатывают веб-мастера. Причем вся прелесть работы на подобных биржах заключается в том, что Вам абсолютно наплевать на посещаемость сайта или блога. Самое главное – его наличие и все! Конечно, сайты и блоги с большим тИЦ продают ссылки со своих страниц по более высоким ценам, чем новые и молодые. Но ведь и Ваш первенец будет обрастать ссылочной массой, а значит индекс цитирования начнет расти. Только вот чем быстрее начнется процесс создания и запуска Вашего сайта или блога, тем скорее прибыль станет более осязаема и реальна.

Процесс купли-продажи возможно полностью автоматизировать. На сервисах специально разработаны алгоритмы, позволяющие совершать обмен на полном автопилоте. Главное здесь отслеживать качество ссылок и статей, соответствие их тематике Вашего сайта или блога. В противном случае можно легко попасть в бан поисковых систем и получить статус «линкопомойка».

Лидерами среди бирж по покупке – продаже ссылок на сегодняшний день являются: [Sape,](http://www.sape.ru/r.qdTJkBnlxw.php) Xape и [GoGetLinks.](http://www.gogetlinks.net/?inv=8xvxgg)

Лидерами среди бирж по покупке – продаже статей на сегодняшний день являются: [miralinks,](http://miralinks.ru/users/registration/from:47836) [Advego,](http://advego.ru/59mDhdjBZW) [TEXTSALE.](http://www.textsale.ru/team123560.html)

#### *Контекстная реклама.*

Я думаю, что Вы видели множество сайтов или блогов, на которых красуются блоки рекламных ссылок. Это и есть контекстная реклама. Безусловно лидерами в этой сфере являются ЯндексДирект, Бегун, Зорька (подразделение Бегуна) и конечно же известный в Рунете Google Adsense.

Опять таки, для заработка этим способом на первое место выходит наличие собственного сайта или блога. Ведь нужно на чем-то эти самые рекламные блоки размещать. Проблема бесплатных хостингов в ряде ограничений и в частности запрета встраивания рекламных объявлений. Ведь эти сервисы сами на них зарабатывают, причем огромные деньги за счет высокой посещаемости.

Ваш сайт или блог должен соответствовать ряду правил этих сервисов. Правила в основном схожи и ничего особо из ряда вон выходящего не представляют. С ними можно ознакомиться при регистрации своего аккаунта.

Вставка же этих блоков на сайт или блог не представляет никакой сложности. Вам дается html-код объявлений, который нужно установить в определенное место на своей площадке. Есть даже специальные плагины, которые автоматизируют процесс интеграции объявлений в «тело» Вашего сайта или блога. Кстати, в видео курсах этом процесс показан в видео уроках.

В данном виде заработка важную и основную роль играет посещаемость Вашего ресурса. В ЯндексДирект, например, берут с посещаемостью не менее 300 человек в сутки. Поэтому зарабатывать на контекстной рекламе можно лишь с популярным и раскрученным ресурсом, ведь прибыль здесь напрямую зависит от числа кликов пользователями на рекламные объявления.

Но здесь Вы напрямую зависите от ботов сервисов контекстной рекламы. Ведь именно они подбирают объявления, которые будут транслироваться на Вашем сайте или блоге и повлиять на этот процесс Вы, увы, не сможете. Все же из опыта работы с Google Adsense скажу, что если Ваш сайт тематический, то есть контент подбирается строго определенной тематики, то и объявления будут максимально соответствовать содержанию виртуальной площадки. А это большой плюс и увеличение количества кликов по рекламным объявлениям, а значит и дохода с площадки.

#### *Рекламные баннеры.*

Если Вы уже опробовали метод заработка на контекстной рекламе Google Adsense, то заметили возможность настройки показа не только текстовых объявлений, но и баннеров.

Данный вид заработка тесно перекликается с предыдущим. Вы определяете места на своем сайте или блоге под размещение рекламных баннеров. Причем видимость для посетителей места размещения имеет прямое значение для определения стоимости показов. Чем баннер заметней, тем его показ дороже. Обычно средняя цена колеблется от 5 до 20 центов за 1000 показов.

В отличии от контекстной рекламы здесь оплачивается именно показ баннера. То есть независимо от того, кликнет по нему Ваш посетитель или нет, факт загрузки страницы сайта или блога с рекламным баннером приносит комиссионные на счет веб-мастера. При большой суточной посещаемости виртуальной площадки можно зарабатывать очень даже солидные суммы денег.

Правда здесь есть и свои ограничения. Как правило, разрешается размещать не более трех рекламных баннеров на сайте или блоге. Поэтому максимальную прибыль этот метод дает только для раскрученных и посещаемых ресурсов. Кстати, ознакомьтесь с [видео курсом Юсуфа](http://russianmarketing.ru/om/go/taktika/p/masterplan)  [Губайдуллина по раскрутке сайтов и](http://russianmarketing.ru/om/go/taktika/p/masterplan) блогов.

Самыми высокооплачиваемыми являются баннеры из разряда «для взрослых», но не советую Вам использовать их в работе. Во-первых, это противоречит правилам практически всех сервисов баннерной рекламы и может привести к блокировке Вашего аккаунта веб-мастера. Во-вторых, Вы потеряете огромное количество посетителей, ведь основная масса пользователей не ищет в интернете «клубничку» и очень негативно реагирует на ресурсы с подобным содержанием.

Так же неплохо себя зарекомендовали сервисы с валидной контекстной баннерной рекламой. В данном случае Вы регистрируетесь на сервисе, устанавливаете скрипт или код сервиса себе на сайт или блог. Настраиваете в своем аккаунте тематику, стоимость, количество рекламных баннеров. Остальное сервис выполнит автоматически, а Вам же останется время от времени заходить в аккаунт и выводить заработанные деньги.

#### *Партнерские программы.*

Один в поле не воин – помните такую поговорку? Сегодня практически все онлай предприниматели привлекают для продажи своих информационных товаров или услуг помощников, то есть партнеров. У каждого инфобизнесмена есть партнерская программа, которая позволяет зарегистрироваться абсолютно любому пользователю и получать комиссионное вознаграждение с каждой продажи, совершенной по партнерской ссылке.

Так же и интернет-магазины стали использовать этот прием в введении своего бизнеса. Вы регистрируете аккаунт на сервисе такого магазина, получаете пакет рекламных материалов и пиарите продукцию или услуги на своих ресурсах, социальных сетях, форумах. Примером может послужить интернет – магазин TOP [SHOP.](http://www.top-shop.ru/)

И для инфобизнесменов, и для интернет-магазинов такое сотрудничество выгодно. Ведь тяжело в одиночку рекламировать свой товар, рассказывать потенциальным клиентам о его пользе и выгоде, писать рецензии, искать новых потребителей. Когда у тебя в команде не одна сотня партнеров, то и количество продаж увеличится, а значит вырастет прибыль и доход. Вот именно за это Вам и готовы платить. Размер комиссионных составляет примерно 3- 30% от стоимости товара или услуги и напрямую зависит от ее вида.

Сегодня в интернете Вы без труда найдете партнерскую программу, которая будет Вам интересна или будет соответствовать тематике Вашего ресурса. Внимательно изучайте пользовательское соглашение, регистрируйте аккаунт и начинайте зарабатывать. Единственное на что хочу обратить Ваше внимание: смотрите все же на размер и порядок выплаты комиссионных.

Про интернет-магазины мне трудно судить, а вот партнерские программы на информационные товары должны удовлетворять двум параметрам. Вопервых, размер комиссионных не должен быть ниже 20% от стоимости инфопродукта. Во-вторых, выплаты должны производиться без ограничений, то есть не должно быть никаких порогов выплаты комиссии с продаж.

Я подобрал несколько перспективных партнерских программ на своем сайте [admela.ru.](http://admela.ru/mony.html) Выбирайте подходящую, переходите по ссылкам на продающую страницу, внизу ссылка для регистрации в партнерке. Успехов!

#### *Файлообменники.*

Каждый день, бороздя виртуальное пространство, мы то и дело натыкаемся на предложение скачать файлы, размещенные на каком-нибудь файлообеннике. Это специальные сервисы по хранению файлов. Правда, срок хранения файла жестко ограничен. Как правило, это 1-2 месяца. Но если файл скачивают регулярно, то он не только хранится, пока пользуется спросом, но и приносит прибыль человеку, который его на подобный сервис закачал.

Лидерами среди файлообменных сервисов по популярности использования безусловно являются [Deposit](http://depositfiles.com/signup.php?ref=suroviy) Files, Letitbit, Turbobit, IFolder, Vip-files, Unibit. Принцип работы на файлообменнике прост: регистрируете аккаунт на сервисе, заливаете в свой аккаунт интересные и популярные файлы, выкладываете ссылку для скачивания в наиболее «людных» уголках интернета. Все, дальше только снимаете деньги со своего счета на файлообеннике.

Примерная стоимость за 1000 уникальных скачиваний составляет:

1Mb  $\ldots$  4Mb - \$3 – 90 руб.

5Mb .. 9Mb - \$4 - 120 руб.

10Mb .. 49Mb - \$6 - 180 руб.

50Mb .. 99Mb - \$7 - 210 руб.

100Mb .. 249Mb - \$9 - 270 руб.

250Mb .. 1500Mb - \$12 - 360 руб.

1500Mb .. 5000Mb - \$15 - 450 руб.

При этом на [Deposit](http://depositfiles.com/signup.php?ref=suroviy) Files, например, на Ваш аккаунт сразу после регистрации зачисляются 5 долларов в качестве бонуса. Но чтобы их снять, нужно заработать 10 долларов.

Очень популярны подобные сервисы и заработок на них у черных вебмастеров, которые таким образом распространяют контрафактную продукцию, нарушающую авторские права. Попросту говоря, это крякнутые информационные товары, компьютерные программы, фильмы, художественная литература и многое другое.

Но мы говорим о легальных заработках. Поэтому просто понаблюдайте за собой, за своими близкими, коллегами по работе, проведите социальный опрос на своем сайте или блоге о том, что интересует людей, что они скачивают из интернета, какие бы файлы хотели иметь в своей коллекции. Таким образом Вы почувствуете спрос аудитории и увидите, что не обязательно быть черным веб-мастером, чтобы зарабатывать на файлообменниках.

Вот Вам два примера моей работы с [Deposit](http://depositfiles.com/signup.php?ref=suroviy) Files. [Сайт по компьютерному](http://fsoftb.ru/)  [софту](http://fsoftb.ru/) предлагает для скачивания программы, распространяемые разработчиками бесплатно. Пользователи скачивают файлы.

[Сайт с уроками по Photoshop](http://admela.ru/fotoshop.html) предлагает пользователям для скачивания уроки по графическому редактору, которые можно найти в свободном доступе. Но я собрал их в одном месте для удобства пользователей. Ежедневно получаю по 5-15 уникальных закачек.

Так что здесь все зависит только и исключительно от Вас. Найти тему не сложно. Просто предварительно прощупайте спрос и заработок на файлообменных сервисах, возможно, изменит Вашу жизнь в сторону финансового благополучия!

#### *Копирайтинг.*

Начнем с определения этого хитрого заморского слова. Что же оно означает?

*Копирайтинг - деятельность: - по разработке (на заказ) рекламных и имиджевых слоганов, девизов; а также - по написанию (на заказ) рекламных и презентационных текстов.*

Нас интересует вторая часть определения копирайтинга. Именно рекламные, оптимизированные под ключевые запросы, продающие тексты пользуются повышенным спросом у рекламодателей и владельцев виртуальных ресурсов.

Вы наверняка слышали о различных биржах по продаже–покупке уникального контента. Именно за подобные тексты заказчики готовы платить деньги, а иногда и довольно кругленькие суммы. Ведь каждому нужно наполнять свои сайты и блоги, а так же раскручивать их в поисковых системах.

Если Вы умеете печатать на клавиатуре, сидя за монитором компьютера, и способны генерировать интересные статьи при помощи серого вещества в голове, то этот способ заработка Ваш. Оплата за 1000 знаков уникального текста колеблется от 0,5 до 10 долларов. Чем больше Вы пишите и размещаете в интернете авторского контента, тем популярнее и известнее становитесь, а следовательно увеличивается и стоимость Ваших услуг.

Но не все мы Пушкины или Толстые. Как быть? Для этого существует не менее популярное направление в написании статей на продажу – рерайтинг.

*Слова «рерайт» (от англ. «rewrite» — перезапись) и «рерайтинг»(от англ. «rewriting» — переписывание) означают изменение текста при сохранении изначального смысла.*

Все когда-то учились в школе, а может и до сих пор еще учатся. На уроках русского языка и литературы была такая фишка – написать изложение по какому-нибудь художественному произведению или рассказу. Помните? Что делали мы: читали произведение и старались своими словами, максимально близко по смыслу, пересказать и изложить на бумаге данный рассказ.

Рерайт статьи подразумевает тоже самое действие. Рерайтер заменяет максимально возможное количество слов синонимами, перефразирует предложения и на выходе получает несколько уникальных текстов с сохранением стиля и смыслового ядра первоисточника.

В интернете существует масса программ и сервисов, позволяющих в автоматическом режиме подбирать большое количество синонимов, менять местами предложения, расставлять все это в хаотическом порядке и получать массу новых статей. Единственный минус любого автоматизированного процесса – потеря читабельности текста. Как правило, после подобных манипуляций нужна доводка и шлифовка текстов вручную.

Среди бирж покупки-продажи статей лидером является TEXTSALE, а вот передовым и популярным сервисом с массой дополнительных функций и заданий я бы назвал [ADVEGO.](http://advego.ru/59mDhdjBZW) Здесь можно проверить текст статьи на уникальность, то есть наличие в интернете повторений, при помощи плагина Advego Plagiatus. Зарабатывать рерайтом или переводом статей с иностранных языков, выполнением заданий, наполнением форумов, комментированием блогов. При попадании в белые списки к отдельным рекламодателям [ADVEGO,](http://advego.ru/59mDhdjBZW) Вы получаете доступ к расширенному списку заданий с более высокой оплатой за выполнение.

Зарегистрироваться на сервисе ADVEGO можно [здесь.](http://advego.ru/59mDhdjBZW)

#### *Фриланс.*

*Фрилансер – это внештатный работник, который выполняет определенную работу, как правило удаленно, за конкретное вознаграждение.*

Предлагаю Вам прогуляться по двум сайтам – [Free-Lance.ru](http://www.free-lance.ru/) и [freelance.ru.](http://freelance.ru/) Это две ведущие биржи фриланса, на которых происходит контакт и взаимодействие заказчика с исполнителем. Как видите разнообразие спроса и предложений здесь просто огромное.

Есть заказы на создание сайтов, по раскрутки и оптимизации проектов, правки кодов сайтов, требуются услуги дизайнеров, копирайтеров, рерайторов, администраторов, есть задания по написанию курсовых и набора текстов. Словом работу здесь может найти каждый, но…

Как и в реальной жизни, никто не будет общаться с незнакомым специалистом и тем более платить деньги, пока не убедится в профессионализме предполагаемого исполнителя заказа. Поэтому на данную работу желательно приходить устраиваться с портфолио, то есть примерами ваших возможностей в предлагаемой области услуг.

В начале заказов будет мало и скорее всего по низкой цене. Но стоит себя зарекомендовать добросовестным и профессиональным исполнителем, как Ваша клиентская база начнет расти. В перспективе фрилансеры начинают работать с определенными заказчиками, получая задания на постоянной основе по вполне приличным ценам. Это выгодно, и работодателю и исполнителю.

Правда, общаясь в интернете с читателями, я не раз слышал о случаях не выполнения своих обязательств как со стороны фрилансера, так и со стороны заказчика. Это серьезная проблема, которую очень трудно обойти, люди попадаются разные, к сожалению. Но есть прекрасный [видео курс Юсуфа](http://russianmarketing.ru/om/go/taktika/p/outsourcingaff)  Губайдуллина [«Секреты аутсорсинга»,](http://russianmarketing.ru/om/go/taktika/p/outsourcingaff) который должен быть у каждого начинающего фрилансера. С его помощью можно избежать практически всех ям, шишек и капканов, в которые новички обязательно попадаются.

#### *Оптимизация и раскрутка сайтов и блогов.*

Сегодня каждый второй пользователь интернета имеет свой сайт или блог. Практически все фирмы завели себе странички или сайты – визитки в виртуальном пространстве. Абсолютно все веб-мастера или компании хотят занимать первые места в поисковой выдаче по ключевым запросам. Это и понятно: больше посещений, больше заработок и прибыль.

Но подавляющее большинство владельцев виртуальных площадок не знает, а может и не хочет знать, науку SEO – оптимизации сайтов под поисковые запросы. Но без знаний хотя бы базового уровня поисковой оптимизации Вы никогда не попадете в ТОП выдачи поисковых систем, а значит и больших денег на своих сайтах и блогах не заработаете.

Наука SEO-оптимизации не требует каких-то углубленных и специфических знаний от веб-мастера. Материалов и курсов по раскрутке виртуальных проектов в Рунете предостаточно. Взять к примеру [видео курс Юсуфа](http://russianmarketing.ru/om/go/taktika/p/masterplan)  Губайдуллина [«Мастер-план по раскрутке сайта».](http://russianmarketing.ru/om/go/taktika/p/masterplan) Изучив базовый уровень, Вам нужно будет немного попрактиковаться и по достижению положительных результатов можно предлагать свои услуги для раскрутки чужих сайтов и блогов.

Здесь, так же как и во фрилансе, важно найти своих заказчиков и работать с ними на постоянной основе, то есть сформировать клиентскую базу. Если все у Вас будет получаться хорошо и гладко, то уверяю в заказчиках дефицита не будет. Ваше имя начнет переходить из уст в уста, создавая бренд, авторитет и привлекая новых клиентов.

#### *Информационный бизнес.*

Знаете кто такие Азамат Ушанов, Павел Берестнев, Никита Королев, Евгений Смирнов? Это успешные инфобизнесмены Рунета, создавшие свой бизнес онлайн.

Я специально выбрал это руководство бонусом к своей электронной книге «Основы ведения успешного инфобизнеса». Скоро она поступит в продажу.

В данной книге я полно и исчерпывающе даю информацию о том, что такое информационный бизнес, как создать успешный бизнес по продаже информации, какими инструментами пользуется любой виртуальный предприниматель, раскрываю особенности и секреты ведения прибыльного бизнеса в интернете.

Скажу лишь, что это вершина успешности и апогей прибыльности заработка в интернете. Больше инфобизнесмена никто не зарабатывает! Но вот не все виртуальные предприниматели становятся успешными. Именно поэтому я и написал руководство по ведению успешного информационного бизнеса «Основы ведения успешного инфобизнеса».

На своем блоге [«Информация на продажу»](http://bestbisnes.com/) я веду публикации материала о инфобизнесе, советую заглядывать на него раз в неделю. На выходных я размещаю свежий пост по данной теме. А чтобы не пропустить начало продаж моей электронной книги «Основы ведения успешного инфобизнеса», подпишитесь на мою рассылку [«Путь к web-успеху».](http://booksel.com/) Кстати, в каждом письме рассылки Вас ждет полезный подарок.

#### *Заключение.*

В данном руководстве я привел основные и наиболее перспективные способы заработка в интернете. На самом деле их значительно больше, но достойны внимания лишь те, о которых я говорил выше.

Самое главное – начать действовать и не откладывать все в долгий ящик. Это пагубная привычка, которая ставит крест на многих перспективных проектах и начинаниях. Не надо бояться, надо действовать и у Вас все получится. Я Вам гарантирую!

С уважением, всегда Ваш

Holly